## DELAWARE LEHIGH AMATEUR RADIO CLUB Inc. MAY 2013

# W3OK CORRAL

Club Meeting May 2<sup>nd</sup> 7:30PM At the
Bethlehem Township Community Center
MAY MEETING PROGRAM
"Eli, the son of the ICEman Cometh"
Paul / NOKIA

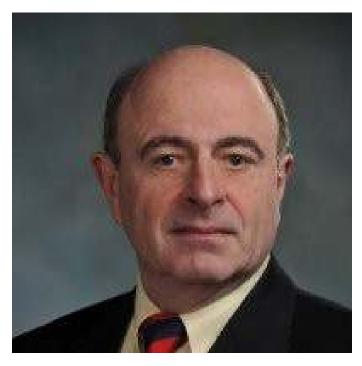

"Valuing & Insuring Your Radio Equipment"

Blair / K3YD

#### FROM THE PRESIDENT'S SHACK

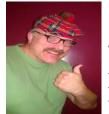

Hello everyone.

Okay, I'm writing this in April and it's pouring rain outside right now. I'm writing for the May newsletter which I hope brings the May flowers as well.

My wife is transplanting flowers from my Mom's house now that it is spring. I will soon start the transplant of "station" W3OPA from boxes (Nazareth) to the new setup here in the new home. Other than the Pa. QSO I pretty much stay on 40M CW so I will probably put up my HyPower Ant. Co. 40M wire and try to WAS (work all states) from my new shack. (wink wink nudge nudge – I wasn't asked to give a plug, just doing it on my own!). I will probably try to WAS strictly CW. I have yet to hit all fifty having never

heard Alaska or Hawaii on the air even, in my own shack. We'll see how it goes.

Work has been busy for me and is getting in the way of the general meetings. Obviously I missed Aprils and will be again in May. I want to publicly thank Dave N3EYT for picking up the slack for me. This serves as a reminder to me though that the board will have some major changes this year and needs some new faces to step up. There are going to be openings without a doubt.

ALSO, we are looking for someone to take care of presentations. 2014 is coming fast when you're thinking about programs. Programs are a very important part to a successful general meeting. Well, I hope to see you all in June. Be safe.

Charlie / W3OPA

#### **MAY 2013 QUICK CHECK CALENDAR**

| SUNDAY | MONDAY | TUESDAY                                | WEDNESDAY                             | THURSDAY                     | FRIDAY                    | SATURDAY |
|--------|--------|----------------------------------------|---------------------------------------|------------------------------|---------------------------|----------|
|        |        |                                        | 1 DLARC<br>RACES/ARES<br>Net (KB3WYJ) | 2 DLARC<br>MEETING           | 3 VE<br>SESSION           | 4        |
| 5      | 6      | 7 D-Star<br>Mid – Atlantic<br>7:30 PM  | 8 DLARC<br>RACES/ARES<br>Net (NB3R)   | 9                            | 10                        | 11       |
| 12     | 13     | 14 D-Star<br>Mid – Atlantic<br>7:30 PM | 15 DLARC<br>RACES/ARES<br>Net (W3CE)  | 16                           | 17 Newsletter<br>Deadline | 18       |
| 19     | 20     | 21 D-Star<br>Mid – Atlantic<br>7:30 PM | 22 DLARC<br>RACES/ARES<br>Net (KC3II) | 23 DLARC<br>Board<br>Meeting | 24                        | 25       |
| 26     | 27     | 28 D-Star<br>Mid – Atlantic<br>7:30 PM | 29 DLARC<br>RACES/ARES<br>Net (N3SQD) | 30                           | 31                        |          |

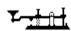

#### MAY CONTESTING AT THE OK CORRAL

MAY 4 & 5 - 10-10 International Spring Contest - CW MAY 11 & 12 - CQ-M International DX contest

MAY 18 & 19 - Baltic Contest

MAY 25 & 26 - CQ WW WPX Contest - CW

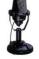

#### **VE TEST SESSION**

There will be a test session this month on May 3<sup>rd</sup> at 7 PM at the Northampton County 911 center. Pretest registration is required. Contact George / N3SQD at george@bioserv.com or AI / W3CE at w3ce@arrl.net.

#### Silent Key

The D.L.A.R.C. Wishes to honor and to express its sadness at the passing of a club member or former club member.

George Hart W1NJM

#### MINUTES FROM THE APRIL MEETING

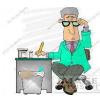

A general membership meeting of the Delaware-Lehigh Amateur Radio Club Inc. (the Club) was held on April 4, 2013, at the Bethlehem Township Community Center located in Bethlehem Township, Pennsylvania.

**Call to Order:** Dave Blankenship / N3EYT, Vice President, called the meeting to order at 1933 hrs. **Moment of Silence:** A moment of silence was observed for Earl "Bud" Fritz / W3BUD, a club member, who recently passed away.

Pledge of Allegiance: Led by Dave / N3EYT

What Have You Been up to Lately: Dave / N3EYT opened the floor to members who wished to share any recent personal ham radio related activities, projects, or events:

Al / W3CE made a D-STAR hotspot using a 70 Cm DV Access Point Dongle and Raspberry Pi computer. Al could not access the Club's repeater with his D-STAR handheld at home. This setup allows him to use his D-STAR handheld for RF access the Club's D-STAR repeater, as well as other repeaters, using the D-STAR network on the internet. Al got the idea for this setup from the Yahoo Groups for D-Star.

Bob / NE2C received a certificate from the CQ WPX Contest. He was second in his class in his call area. His score was 120k points

Ray / W3TDF received a QSL card from UY0LL for a 2 Mtr EME contact.

Bill / W0RSJ reported on his activity in the 144 MHz Sprint on Monday. The 144 MHz Sprint is part of the Spring VHF/UHF Sprints that take place in April and May of each year. There are five separate events that occur on successive weeks (144 MHz, 222 Mhz, 432 MHz, 902 MHz+ and 50 Mhz). Bill encouraged everyone to join in, even if only in a small way; the rules are intentionally kept simple to foster participation. Rules and dates can be found online.

- Approval of the Minutes: Dave / N3EYT asked for a motion to approve the minutes of the last meeting. It was moved by Doreen / K3PDL, second by Dave / KA3IWC to approve the minutes as presented in the newsletter. Motion carried.
- Approval of the Treasurer's Report: Mike / KB3LOD presented the Treasurer's Report. Ray/W3TDF noted a typographical error in the year (2012) that was acknowledged and revised. It was moved by Carl/AA3IX, second by Jay/N3OW to approve the Treasurer's Report as revised. Motion carried.
- Club Station Report: Al / W3CE presented the club station report. The cavity filters for the 70 Cm D-Star repeater have been installed the repeater is being tested. Coverage is spotty due to the current antenna placement on the tower. Al is working on a coverage map. Al explained that on Wednesday nights after the Ham Nation episode (Ham Nation is a weekly netcast featuring ham-radio related items), he will link the 2 Mtr D-Star repeater to the D-STAR Ham Nation Round-table Net. The net continues the episode's topics in a round-table discussion. Pete / NL7XM added that the Ham Nation cast, Bob Heil, Gordon West, and George Thomas frequent the net.
- Repeater Report: Dave / N3EYT asked if there are any issues or problems with the repeater. It was reported the repeater's time announcement is one hour behind. It was also reported that the 6 Mtr link was down for a period of time, but the link has been restored.
  - Ben / KB3CTX reported that the D-STAR network registration webpage for the Club's D-STAR repeater is once again functioning.
- Website Report: Dave / N3EYT asked if there are any issues or problems with the Club's website. None were reported Membership Report: George / N3SQD presented the membership report. There were two candidates for membership, Paul Morrison / N3YNT and Walt Speck / WB3JXI. They were approved and accepted by vote of members present. George reported that there are about 150 active members. About 35 members did not renew. George asked if the convenience of a stamped addressed envelope would facilitate membership renewals. Ray / W3TDF suggested that it may be beneficial to use stamped addressed envelopes in follow-up correspondence to delinquent members. Pete / NL7XM suggested that the club investigate online dues payment via Paypal or some other secure payment organization.
- License Classes and VE Testing: Bob / KE3AW reported the spring technician and general licensing classes continue. The general class has 5-6 attendees and in the technician class, 5 members of one family are taking the class. There is no VE test session in April.
- **Balloon Project:** Al / W3CE reported other club activities have taken precedence over the project. The project is viable; the club does have balloon envelopes. Dave / N3EYT asked that interested members contact Al to get the project active again.
- Informal Gathering Before the Monthly Meeting: Barry / KU3X suggested that with the warmer weather, members use the pavilions at the Community Center for informal gathering and camaraderie before the scheduled meeting.
- **Upcoming Public Service Events:** Ben / KB3CTX reported that the Black Bear Century ride has been scheduled for October 12th, which is the Pa QSO Party weekend. Ben will have a sign-up sheet later in the year. In addition Ben mentioned the Lehigh Valley Wheelmen will have their Gap Giddy up ride (Gap Gallup) in the fall as well. At this time, Ben does not have the date for this event, but will report it when it is available. The Wheelmen will have a new course for this year's ride so some fieldwork will be needed to confirm coverage.
- **2013 Field Day:** Dave / N3EYT reminded all to start thinking about Field Day. It is the fourth full weekend in June. The location will be the same as last year, the pavilion at Louise Moore Park.
- PA QSO Party: Ray / W3TDF mentioned that QCWA local chapter 17 is in consideration for the bonus station in the PA QSO Party. Ray indicated final decision has not yet been made.

For The Good Of the Order: Dave / N3EYT asked if there is any new business that should be brought to the floor. Hearing none, Dave opened the floor to questions, comments, or announcements for the good of the order. George / N3SQD reminded everyone that he has membership cards and badges for those who have not yet received theirs. Bill / K3ANS advised that the NRA is offering life memberships at a significant discount. If anyone is interested, they should contact Bill.

**Adjournment:** There being no further business before the Club, the meeting was adjourned by Dave / N3EYT at 2000 hrs. Respectfully submitted by John / NT3P, Secretary

#### **MONTHLY BRAIN TEASER**

"A special prize awaits the first Club Member to submit the correct answer to this month's Brainteaser to the Pete / NL7XM at nl7xm@arrl.net. The winner must be present at the next Meeting to receive it, or it goes unrewarded. Officers, Board members, and Brain Teaser Authors are not eligible to win."

#### de NL7XM

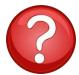

#### **APRIL BRAINTEASER ANSWER**

The remainder is 1 less than every divisor so any number that is 1 less than a multiple of the lowest common multiple of 2,3,4 and 5 will work. Lowest common multiple of 2,3,4 and 5 is 60.

59, 119, 179, 239, 299, etc.

The winner is Don / NØVGA

#### **MAY BRAINTEASER**

Rearrange the letters in the words "new door" to make one word.

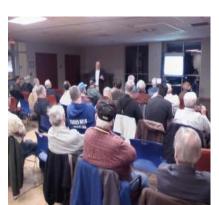

## APRIL PROGRAM "Valuing & Insuring Your Radio Equipment" Blair / K3YD

Blair opened his program by explaining how to put a value on your equipment or any used or new equipment that you were interested in. Using eBay and eham.net to establish a price range for the model you are interested in. Using this price range you will find the high and low for your item. The next step is to check on what is

offered for that asking price. With extras as a power supply, desk mike and additional extras, the price may be on the upper limit but, you are getting additional items for your purchase price. With new equipment you may find a price variation by checking eham.net. Also checking with the

various dealers, a phone call can generally give you just what is included in that price

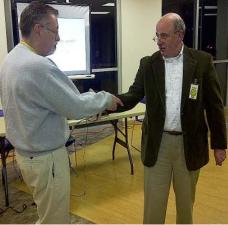

With insurance, Blair, explained the various options that come with the different insurance policies. Check your homeowners policy to say exactly what your coverage is and how the and how insurance company

makes the settlement. Your policy could possibly be only actual cash value on the insurance company coverage. To have complete coverage you may be required to get a rider on your policy, or a completely different policy covering your equipment. There are other sources through which you may be able to get insurance for your equipment. A.R.R.L and Ham Radio Insurance Associates are two sources for your equipment coverage.

Blair finished with a question and answer session with the audience.

Photos by NL7XM and N3EYT

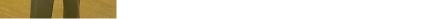

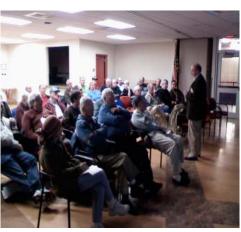

Wire connection demonstration with KE3AW

#### MY NEW D-STAR HOTSPOT by AI W3CE

With the activity of D-Star increasing in the Lehigh Valley, I wanted an easier way to access the system then using my ID-

880H mobile rig while in the shack. While reading through many D-Star related websites I came across an article that used a Raspberry PI (RPI) minicomputer with a digital voice access point (DVAP) <a href="http://www.dvapdongle.com">http://www.dvapdongle.com</a> to access the D-Star system via the internet. I already had a Raspberry PI, so I decided to try it. In went the call to HRO in Delaware for a 440 Mhz DVAP from Internet Labs. I had already joined the Yahoo group dedicated to using the RPI with a DVAP at <a href="http://groups.yahoo.com/group/RaspberryPi-DVAP">http://groups.yahoo.com/group/RaspberryPi-DVAP</a> and downloaded their Linux distribution with the DVAP software tool

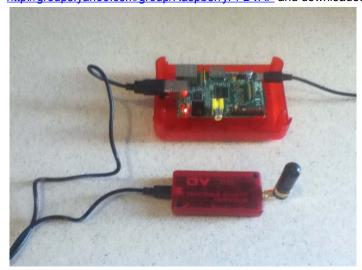

already built in. I had the software installed in my RPI when UPS delivered the package the next day. A USB cable connected the RPI to the DVAP and then power was applied to the setup. On first use, a monitor, keyboard and mouse are needed to configure the WIFI in the RPI after that it is self starting. That is the one problem with the unit, whenever you go to a new WIFI hotspot you have to reconfigure the RPI to access it. I chose a random simplex frequency in the 440 Mhz band and set both the DVAP and my IC-91AD HT to it (you do need a D-Star capable transceiver). With the HT I can link to any of the many D-Star reflectors around the world or to an individual repeater as long as it is connected to the internet through a gateway. Now I can walk around my property using less than a half watt to access D-Star and have access to the world. The DVAP has a range of a few hundred feet with the supplied micro antenna and several miles when connected to the six foot Comet antenna on my rooftop.

#### **PROGRAM CHAIRPERSON**

We need a Programs Chairperson and/or Committee for the calendar year 2014. If you are interested, please contact Charlie / W3OPA. It is desirable to have the Programs Chairperson and/or Committee in place by August or September so there is ample time to schedule programs for 2014.

#### **CIRCULATION MANAGER**

The OK Corral will need a circulation manager effective with the November e-mail (push) issue. Pete / NL7XM who has been filling this position will be stepping down at that time. Interested members should contact Don / KC3II at <a href="mailto:editor@dlarc.org">editor@dlarc.org</a>.

#### REDNERS' SUPERMARKETS SAVE-A-TAPE PROGRAM

#### Here's how it works:

Redner's has a terrific program to support the Club **AT NO COST TO THEM**, if our members simply sign up for a Gas Card that records their shopping points, and give their cash register receipts to, **Pete / NL7XM**, He'll do the rest.

Note: This does not affect your gas points in any way.

#### HELP THE ENVIRONMENT

Donate your old, empty printer ink cartridges to the Club for recycling. Any brand, model, size or shape; color or black. Please bring them to the meeting in a leak proof ziplock type baggie and give them to Pete / NL7XM. This simple act can help your Club by reducing recurring expenses, and make you feel a lot better about our environment.

#### **WEDNESDAY NIGHT NETS**

Additional Net Controls are needed for the Wednesday Night ARES, RACES & DLARC net. If we have enough interested operators, it will only be necessary for each operator to have only one net session in each three month period. Actually 13 weeks in a period, so 13 net controls would be ideal, and maybe some extras to fill in if needed. This would give us a pool of experienced controls, for any emergency which would arise. Interested operators should contact Don / KC3II at kc3ii@arrl.net or Al / W3CE at w3ce@arrl.net The NIMS IS-700 and ICS-100 courses are not required to be a net control, but should the need arise and we do supply controls and operators for real emergencies, then the courses requirement will be in effect

#### IMPORTANT NOTICE

Please check the web page roster listing. It is important that your telephone number and email address are correct. This is the only way we can contact members. If you do not receive the newsletter in your email and are registered for the phone tree and do receive the notices by phone, your email address is incorrect on the roster, and the same for your telephone number.

#### FIELD DAY 2013

ARRL Field Day is the single most popular on-the-air event held annually in the US and Canada. Each year over 35,000 amateurs gather with their clubs, friends or simply by themselves to operate.

ARRL Field Day is not a fully adjudicated contest, which explains much of its popularity. It is a time where many aspects of Amateur Radio come together to highlight our many roles. While some will treat it as a contest, most groups use the opportunity to practice their emergency response capabilities. It is an excellent opportunity to demonstrate Amateur Radio to local elected community leaders, key individuals with the organizations that Amateur Radio might serve in an emergency, as well as the general public. For many clubs, ARRL Field Day is one of the highlights of their annual calendar.

The 2013 Field Day will be held on the week end of June 22<sup>rd</sup> and 23<sup>th</sup>. At the Louise Moore Park in Bethlehem Township. The DLARC will be located in Pavilion #5 which is located on the east side of Country Club Road. The same location as last years picnic.

George / N3SQDis chairman of this event and will be looking for volunteers to help with all phases of the event. A sheet will be at both the May and June meeting for signing up. Help is needed with setting up, tearing down and also putting together the food and drink.

#### **THE DLARCforum**

A few years ago the Executive Committee established an electronic mailing list for D.L.A.R.C. Members and friends to provide an easy way to disseminate information on a timely basis. This mailing list is called the "DLARCforum" and all club members with email capability are welcome to join.

Joining the list is easy, just go to this website : <a href="http://mailman.qth/mailman/listinfo/dlarcforum">http://mailman.qth/mailman/listinfo/dlarcforum</a> and fill in the appropriate boxes. Instructions for the subscription process are available on the page. If you don't have internet service, but do have email service you can still subscribe by sending a subscription request directly to the list administrator, ka3jwe@arrl.net.

The DLARCforum is a "closed" list which means only subscribers can post messages, so your mailbox won't be filled with junk mail from unknown sources. The list uses a "text only" format which means, that only messages in plain text are passed. Messages received in HTML are filtered and stripped of any formatting before being sent out to list subscribers. The list will not accept or pass attachments such as files and pictures. This is done to eliminate the possibility of spreading any type of computer virus or other harmful programs. The forum is an "un-moderated" list, which means that there is no moderator screening messages before they are passed on.

Since its beginning, the volume of messages on the DLARCforum has been relatively low compared to other similar mailing lists. So don't worry your your inbox won't be overflowing with messages if you subscribe. There is also the ability to configure your preferences for the list to your personal liking.

So, please consider joining the list if you're not already subscribed. You'll be better informed about current club activities and also have the knowledge and experience of over half the membership at you disposal. Anything you want to know, all you have to do is ask! de **Don / KA3JWE** List Administrator

#### HOW TO REGISTER ON THE DLARC WEB PAGE

#### Only club members can register to the site.

Only club members can post to the site or gain access to the club rosters which includes addresses, phone#s, e-mail etc. I believe there will be more added later that members only have access. Scroll down on the front page. You will see on the left a place to log in. Under the log in spaces you will see:

-forgot your password?

-Forgot your user name?

-Create an account.

Click on "create an account"

Now you will see the registration form. All fields must be filled in.

We are a private forum/web page on the site so feel free to use your real name in the first space.

#### !!!The user name MUST BE YOUR CALL SIGN!!!!

Next a working e-mail address for your confirmation e-mail

Next pick a password

Next space re-type your password

Click the register button to the lower left.

You will then be brought back to the DLARC home page - at the top of the page will be this message:

"Your account has been created and an activation link has been sent to the e-mail address you entered. Note that you must activate the account by clicking on the activation link when you get the e-mail before you can log in."

Wait for the e-mail and follow the directions from there. The web master will check your call sign against the up to date / dues paid roster for 2009. If you are not on it you will be rejected. If you do not use your call sign you will be rejected.

The DLARC web page forum has a for sale section, a rag chew section etc.

Hope to see you on the site.

Any other questions - post them on the e-mail forum or contact the web master.

#### **NEW PRODUCT**

A new product is ready to marketed which will revolutionize amateur radio as we know it today. Ask yourself these questions; Are you bothered by increasing QRM on the bands?

Does your monster antenna array have difficulty turning in high winds?

Does your XYL get after you to clean up the bird droppings under your antenna?

With new ANTENNA WAX your troubles are over. Just apply to your yagi or dipole, quad or vertical and you will notice the difference instantly.

Here are testimonials from hams from all over the world.

"With ANTENNA WAX I can actually see QRM and QRN slide right off my antenna"

"ANTENNA WAX lets me turn my 36 element 20 meter array with an ordinary electric egg beater, even in the fiercest Santa Ana winds"

"Birds don't roost on my beam anymore since I started using Antenna WAX."

The secret formula for ANTENNA WAX is rumored to contain a mixture of ordinary household wax, 30 weight diesel oil and powdered QSL cards from Albania. Easy to use ANTENNA WAX simply wipes on and lasts 3-4 weeks. It is available in the following colors; Red ( for that Russian DX), Green (for Irish DX), Blue (For moonbounce) and Yellow (for generic DX. The cost is only \$19.95 plus S/H at antennawax.con.

#### **DLARC CLUB STATION OPERATING GUIDELINES**

- 1. A control operator must be present at all times the club station (W3OK) is transmitting
- 2. The control operator will be responsible for following all FCC rules and regulations, with special attention to third party rules:
  - a. A third party is defined as any non licensed individual who tales part in communications.
  - b. Included are non-amateurs, Technicians operation HF, and General or Advanced hams operating in band segments reserved for higher class licenses.
  - c. When those mentioned in b. are operating communications should be limited to those countries that the United States has third party agreements with.
- 3. Log of all contacts and transmissions on the high frequency bands should be kept. 2 meter Local communications need not be logged.
- 4. Club member's personal call signs may be used and privileges must be restricted to the license class of that

#### **CLOROX vs PEROXIDE**

- 1. Take one capful (the little white cap that comes with the bottle) and hold in your mouth for 10 minutes daily, then spit it out. (I do it when I bathe.) No more canker sores, and your teeth will be whiter without expensive pastes. Use it instead of mouthwash.
- 2. Let your toothbrushes soak in a cup of peroxide to keep them free of germs.
- 3. Clean your counters and table tops with peroxide to kill germs and leave a fresh smell. Simply put a little on your dishrag when you wipe, or spray it on the counters.
- 4. After rinsing off your wooden cutting board, pour peroxide on it to kill salmonella and other bacteria.
- For foot fungus spray a 50/50 mixture of peroxide and water on them(especially the toes) every night and let dry.
- 6. Soak any infections or cuts in 3% peroxide for five to ten minutes several times a day. Gangrene that would not heal with any medicine but was healed by soaking in peroxide.
- 7. Fill a spray bottle with a 50/50 mixture of peroxide and Water and keep it in every bathroom to disinfect without Harming your septic system like bleach or most other Disinfectants will.
- Tilt your head back and spray into nostrils with your 50/50 mixture whenever you have a cold, plugged sinus. It will bubble and help to kill the bacteria. Hold for a few minutes, and then blow your nose into a tissue.
- 9. If you have a terrible toothache and cannot get to a dentist right away, put a capful of 3% peroxide into your mouth and hold it for ten minutes several times a day. The pain will lessen greatly.
- 10. And of course, if you like a natural look to your hair, spray the 50/50 solution on your wet hair after a shower and comb it through. You will not have the peroxide-burnt blonde hair like the hair dye packages but more natural highlights if your hair is a light brown, reddish, or dirty blonde. It also lightens gradually, so it's not a drastic change.
- 11. Put half a bottle of peroxide in your bath to help get rid of boils, fungus, or other skin infections.
- 12. You can also add a cup of peroxide instead of bleach to a load of whites in your laundry to whiten them. If there is blood on clothing, pour it directly on the soiled spot. Let it sit for a minute, then rub it and rinse with cold water. Repeat if necessary.
- 13. Use peroxide to clean mirrors. There is no smearing.

#### **NOTICE<> NOTICE**

We are enjoying our superior new Meeting quarters, but for that reason, it is also a very popular venue for many other groups. To reduce congestion as other scheduled activities end and folks try to exit, we have been politely asked to refrain from entering the lobby before 7:15. Your strict consideration is appreciated.

#### F.Y.I.

#### The June Program will be "AMSAT-UK's FUNcube Dongle" - Dennis / K3DS

The D.L.A.R.C. meets the "FIRST" Thursday of each month. Membership, friends and interested persons meet at the Bethlehem Township Community Center, 2900 Farmersville Road, Bethlehem, Pa. 18020) at 7:30 PM. Committee reports and announcements of all present and future activities will be presented at that time. Followed by that month's program.

The EASTERN PENNSYLVANIA District 2 ARES Net meets every Wednesday at 1930 hours local time. (Just after the DLARC Net ) On 147.255 (pl 162.2). And linked to 449.375 on Blue Mountain, 443.350 in Allentown and 147.180 in Berks County.

QCWA Chapter 17 holds a net Monday evenings at 8:30 PM on 3960 +/- depending on conditions.

Mid-Atlantic D-Star Net meets each Tuesday at 7:30 PM. The following repeaters Dstar repeaters are available in the Lehigh Valley. W3OK -145.11000MHz -0.600 Port C – W3OI -147.16500MHz +0.600 Port C, – W3OI - 445.02500MHz -5.000 Port B All repeaters on the net are linked through **Reflector 020 port A**, so all stations checking into the net should make sure that they have *their local repeater call sign followed by the letter "G" in the eight position of the RPT2 field.* Otherwise, you will only be heard locally and not over the Reflector. Dongle users wishing to check into the net should Log On by connecting directly to Reflector 20, port A, rather than through your local repeater in order to conserve local bandwidth.

The OK Corral is an organization publication for the purpose of informing members of the D.L.A.R.C. of educational and training opportunities, club events, relevant news articles and a monthly calendar of daily activities, meetings and dates.

The Clubhouse telephone number is 484-895-7038.

### EXECUTIVE COMMITTEE 2012 – 2013 OFFICERS

|   |                                | •···•                    |
|---|--------------------------------|--------------------------|
|   |                                | president@dlarc.org      |
|   |                                | vicepresident@dlarc.org  |
|   |                                |                          |
|   | Teasurer – Mike Gower / KbsLOD | 9 9                      |
|   |                                | BOARD of DIRECTORS       |
|   |                                | captiangdm@gmail.com     |
|   |                                | dbm073@gmail.com         |
|   |                                | cjfishing@rcn.com        |
|   |                                | country.lady06@yahoo.com |
|   | •                              | George@bioserv.com       |
| F | Pete Varounis / NL7XM          |                          |

## PHONE NUMBERS FOR THE EXECUTIVE COMMITTEE OF THE DLARC CAN BE FOUND ON THE WEBSITE / MEMBERSHIP LISTING CLUB MEETINGS

All regular meetings of the D.L.A.R.C. Are held on the first Thursday of each month at 7:30 PM at the Bethlehem Township Community Center TALK IN ON 146.700 (PL 151.4 )

THE W3OK TRUSTEE --- Jon Matson / NJ3I

The W3OK Corral is published monthly and is the Official Publication of the DELAWARE LEHIGH AMATEUR RADIO CLUB INC.

14 Gracedale Avenue
Nazareth, Pa. 18064-9211

#### ARES, RACES AND DLARC NET

All Radio Amateurs are welcome to participate in the ARES, RACES and DLARC net. This net meets Wednesday at 1900 hours local time, on the W3OK Repeater 51.76, 146.70 and 444.90 ( pl 151.4 ). With an alternate frequency of 147.370 ( 167.9 ) W3OI Repeater.

#### THE NEWSLETTER STAFF

| Editor – Don Holmes / KC3II         | editor@dlarc.org |
|-------------------------------------|------------------|
| Web Master - Brad Snyder / W3JXQ    | w3ixg@dlarc.org  |
| Photographer – Brad Snyder / W3JXQ  | ,                |
| Circulation - Pete Varounis / NL7XM | , , , •          |